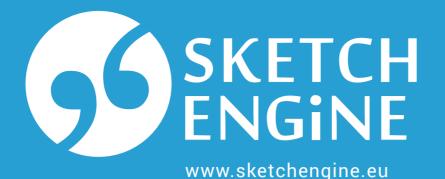

means OR, i.e. find **New** OR **new** 

all of these queries produce the same result

## [word="New|new"] [word="Year|year"] [word="[Nn]ew"] [word="[Yy]ear"] [word="(?i)new"] [word="(?i)year"] [N] square brackets surround a list, [Nn] stands for Norn

criteria for the same token/position must be inside a pair of square brackets (?1) is a switch for case **in**sensitive matching. All characters that follow will be matched whether upper-case or lowercase, including NEW, NeW or neW.

Regular expressions are used to search or match strings of characters such as words or tags. In CQL, they can only be used inside the quotes. Regular expressions are always case sensitive, i.e. **A** is different from **a**.

I wish everyone a very happy She was relieved when the Mum's made her usual it's also the start of a whole new year New Year New Year new year and thanks to all who have arrived and things returned to normal. resolution - to lose weight. . Whether you're a freshman, an upperclassman,

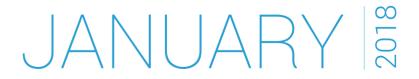

| mon | tue | wed | thu | fri | sat | sun | mon | tue | wed | thu | fri | sat | sun |
|-----|-----|-----|-----|-----|-----|-----|-----|-----|-----|-----|-----|-----|-----|
| 1   | 2   | 3   | 4   | 5   | 6   | 7   | 8   | 9   | 10  | 11  | 12  | 13  | 14  |
| 15  | 16  | 17  | 18  | 19  | 20  | 21  | 22  | 23  | 24  | 25  | 26  | 27  | 28  |
| 29  | 30  | 31  |     |     |     |     |     |     |     |     |     |     |     |